### **Ad Astra Mountain Summit Presentation**

## **"Lots of Various Things and Stuff"**

**Jason Hall** *Events/System Administrator* **Red Rocks Community College**

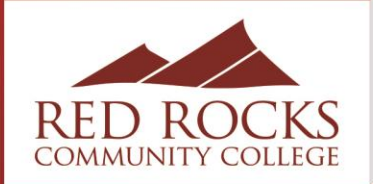

## Tips & Tricks Emails

- I send out 2 to 4 "Tips & Tricks" emails a month, giving Users info on various thing they can and should be doing when using Astra
- I usually base the topics on things I see getting repeatedly asked or done incorrectly or topics I feel would be useful to Users
- After I send the emails, I save them as .pdfs then also send them all to new Users (along with a Basic User Guide) when I create a new account
- I also resend them to Users (sometimes multiple times) when they ask me for help with something already covered in a previous Tips & Tricks email

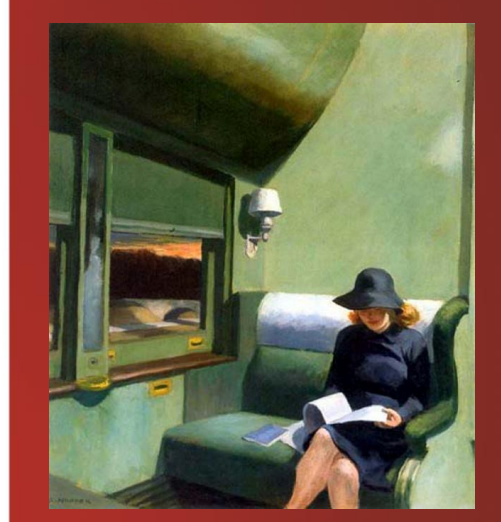

*Compartment C Car, 1938*

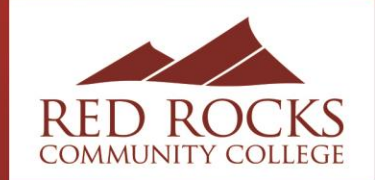

# Tips & Tricks Emails

- Some examples of Tips & Tricks topics are:
	- ❖ How to use the Scheduling Grid for various things
	- ❖ How to add the Room Name column when selecting a room in the Event Request Form
	- ❖ How Event Names should be formatted for consistency on the calendar
	- ❖ How to make multiple Event reservations on one Event Request
	- ❖ How to reserve an info table
- Aaaaand…. Examples!

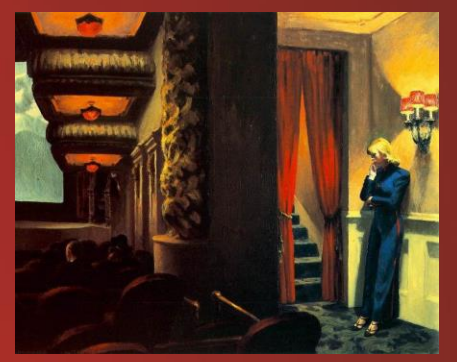

*New York Movie, 1939*

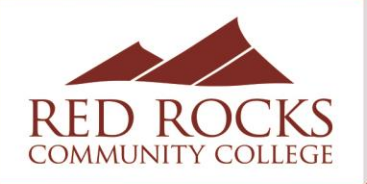

### Monitoring All Scheduled and Cancelled Events

• Monitor all scheduled, cancelled, and altered Events approved or created by anyone with Scheduling or Approving privileges by setting up a Notification

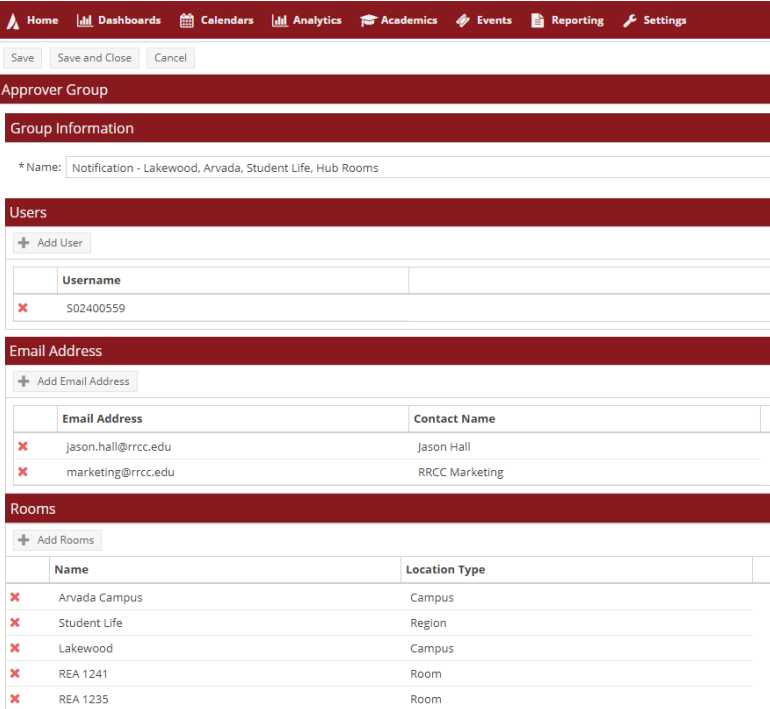

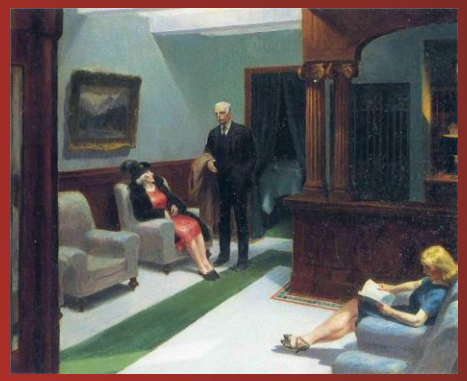

*Hotel Lobby, 1943*

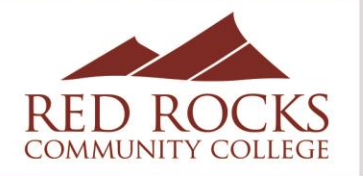

### Creating a Calendar for Campus Tours

• Create a "Room" for "Campus Tour"

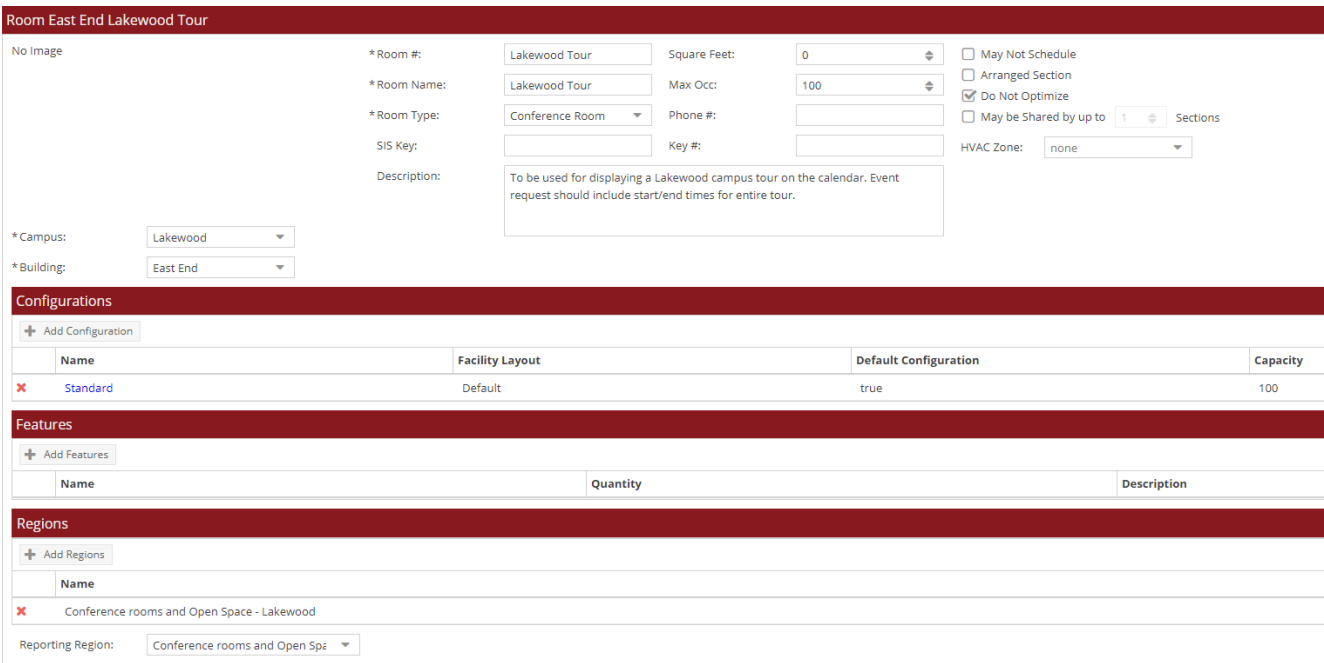

#### **Ad Astra Mountain Summit Presentation**

"Lots of Various Things and Stuff"

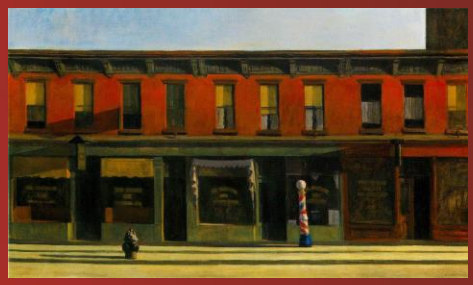

*Early Sunday Morning, 1930*

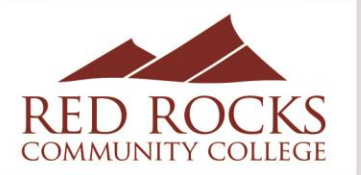

### Creating a Calendar for Campus Tours

• Add a Filter to the Calendar that shows only those rooms

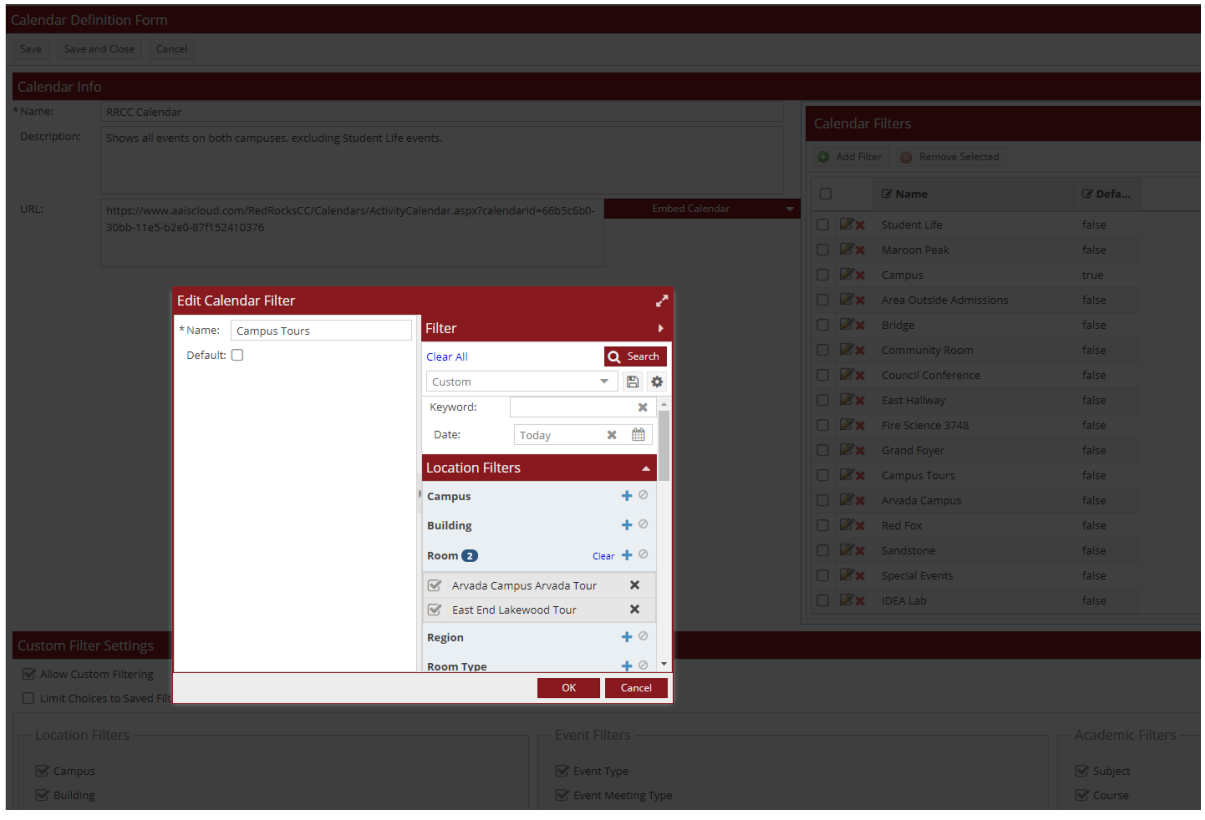

**Ad Astra Mountain Summit Presentation**  "Lots of Various Things and Stuff"

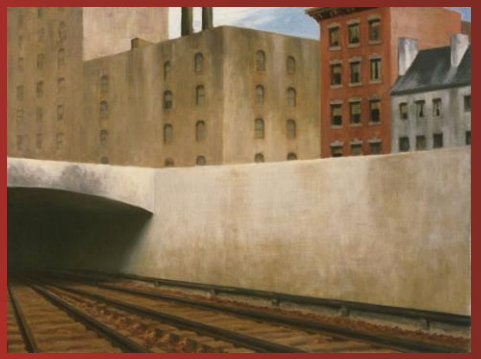

*Approaching a City, 1946*

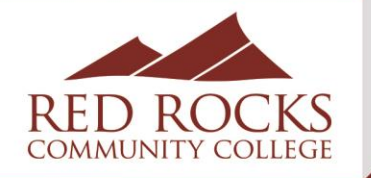

### Creating a Calendar for Campus Tours

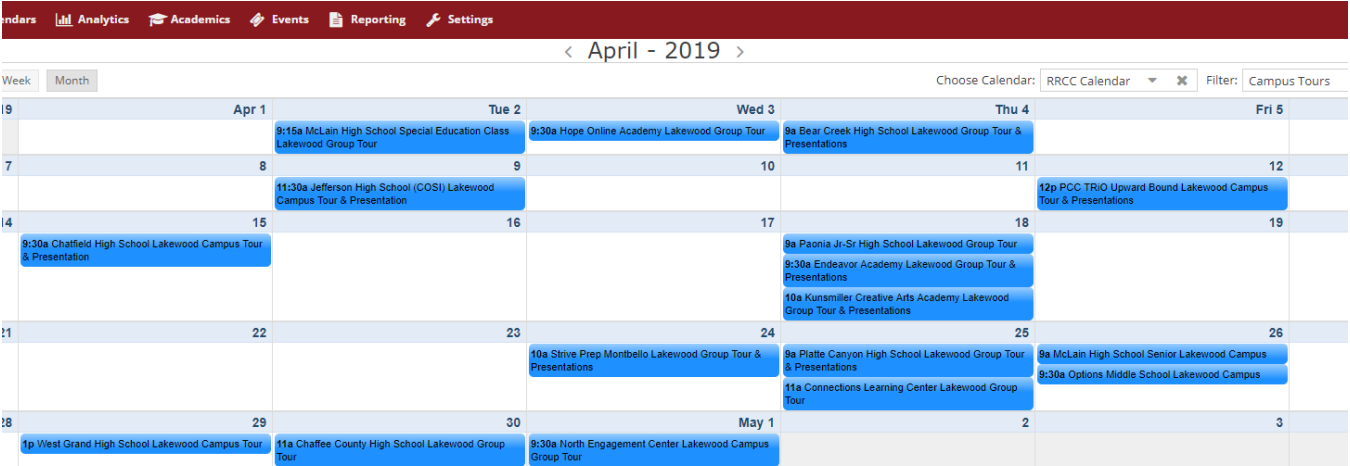

#### **Ad Astra Mountain Summit Presentation**  "Lots of Various Things and Stuff"

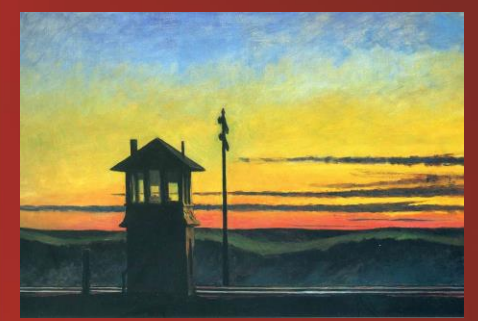

*Railroad Sunset, 1929*

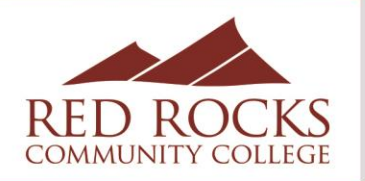

# Requesting A/V in Astra (Simplified)

- Entering every piece of A/V equipment into Astra isn't practical for our campus or Users
- Instead, I created 10 generic "A/V Needed" Slots:

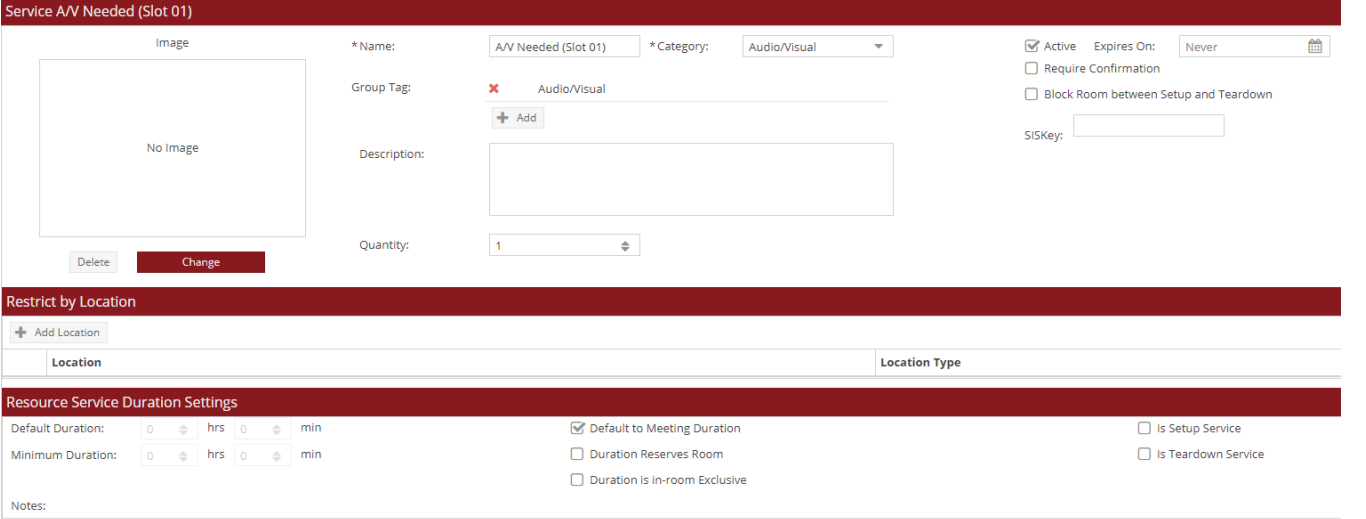

**Ad Astra Mountain Summit Presentation**  "Lots of Various Things and Stuff"

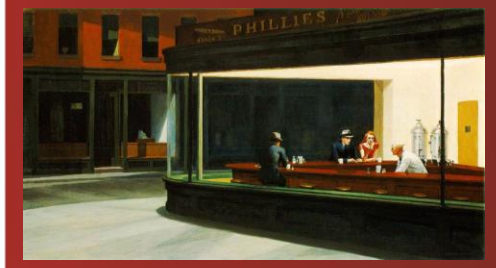

*Nighthawks, 1942*

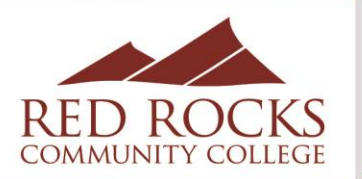

## Requesting A/V in Astra (Simplified) **Requesting and Stuff**

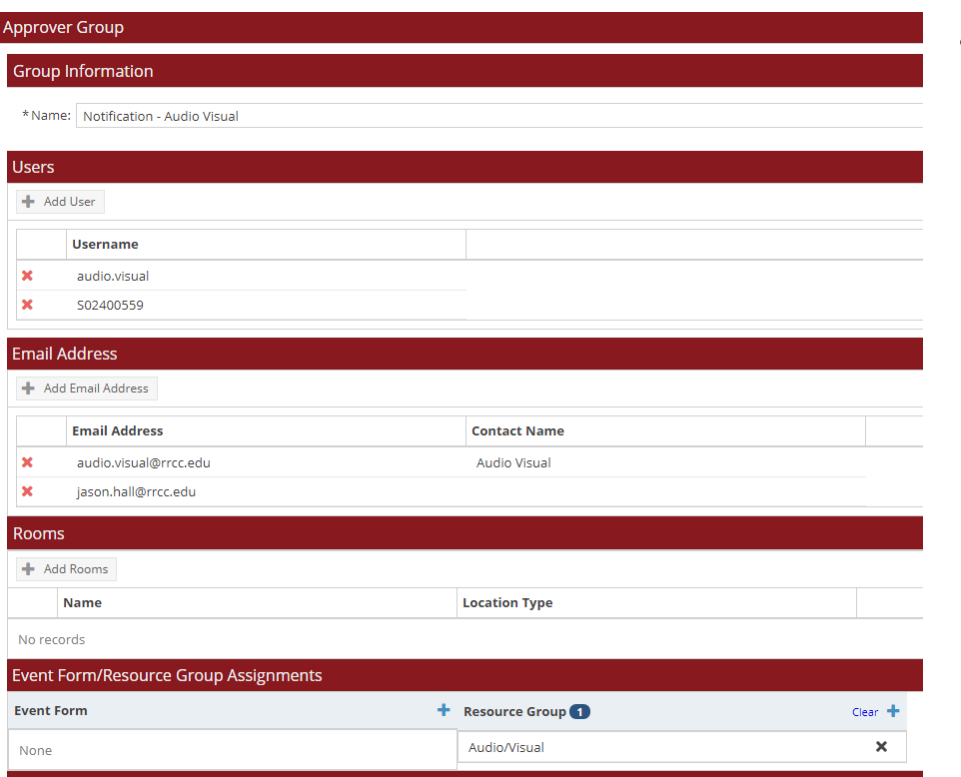

• Next, I created a new Notification for the A/V Department so that they will receive a notification every time a Generic A/V Resource is added to an Event Request. **Automat, 1927** 

**Ad Astra Mountain Summit** 

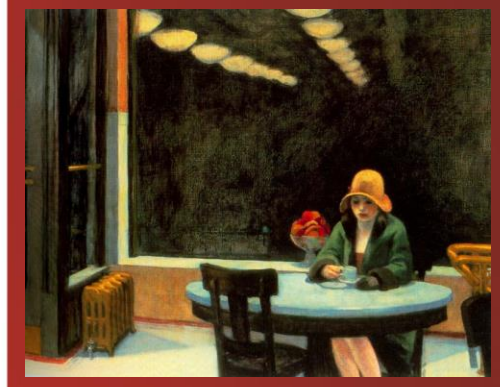

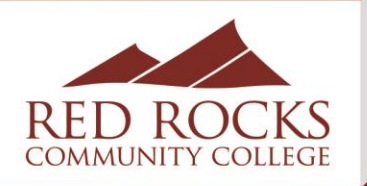

# Requesting A/V in Astra (Simplified) **Requesting and Stuff** *Presentation*

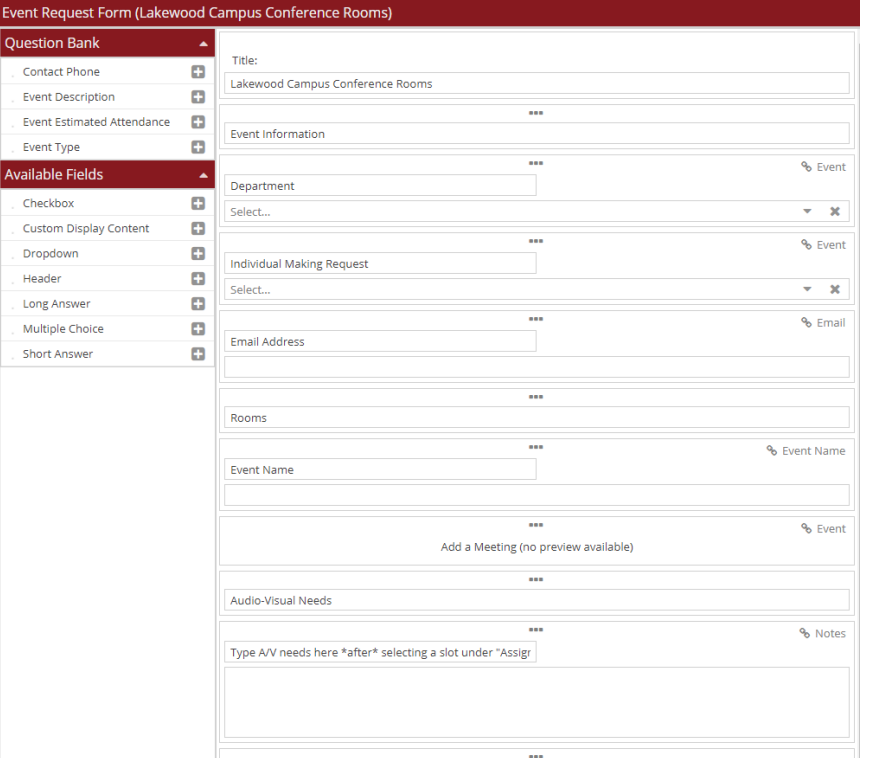

- I added the Notes field to the Event Request Form as the place where the User will type in their A/V needs.
- The Notes field can be made to show up on the various Notifications in Crystal Reports.

## **Ad Astra Mountain Summit**

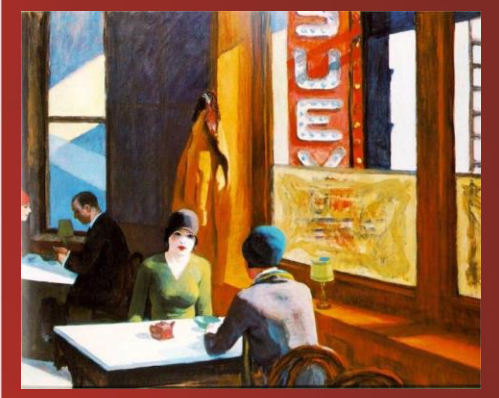

*Chop Suey, 1929*

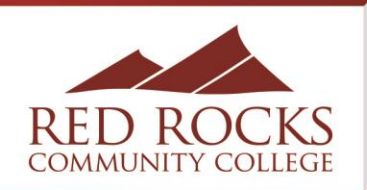

# Requesting A/V in Astra (Simplified) **Requesting and Stuff'**

#### **Event Information**

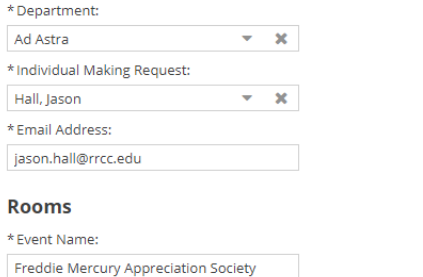

\* Add a Meeting:

**Add Meeting** 

**Assign Resources Issign Rooms** 

Freddie Mercury Appreciation Society - Fri, 05/10/2019, 03:30 PM to 04:00 PM, East End 2251

#### **Audio-Visual Needs**

Type A/V needs here \*after\* selecting a slot under "Assign Resources" above and INCLUDE YOUR PHONE #:

I need a laptop to use at the podium, as well as a microphone connected to the room's sound system.

#### **Other Information**

\* Is your event open to the \*outside\* public? (This means it should go on the public

• Users can then use the "Assign Resource" button to add one of the generic A/V Resource items

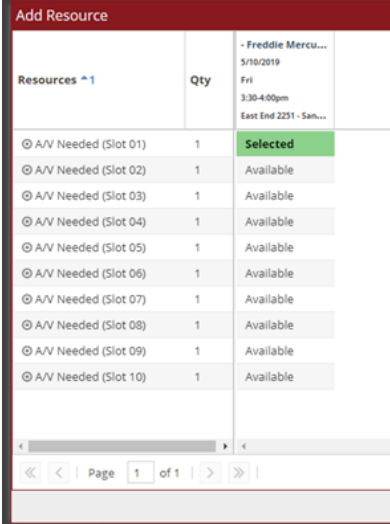

• Actual A/V needs will be manually typed into the available field by the User **Ad Astra Mountain Summit** 

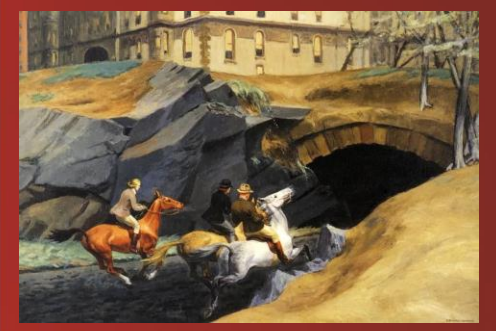

*Bridle Path, 1939*

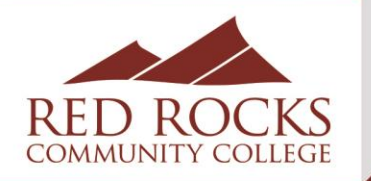

## Requesting A/V in Astra (Simplified)

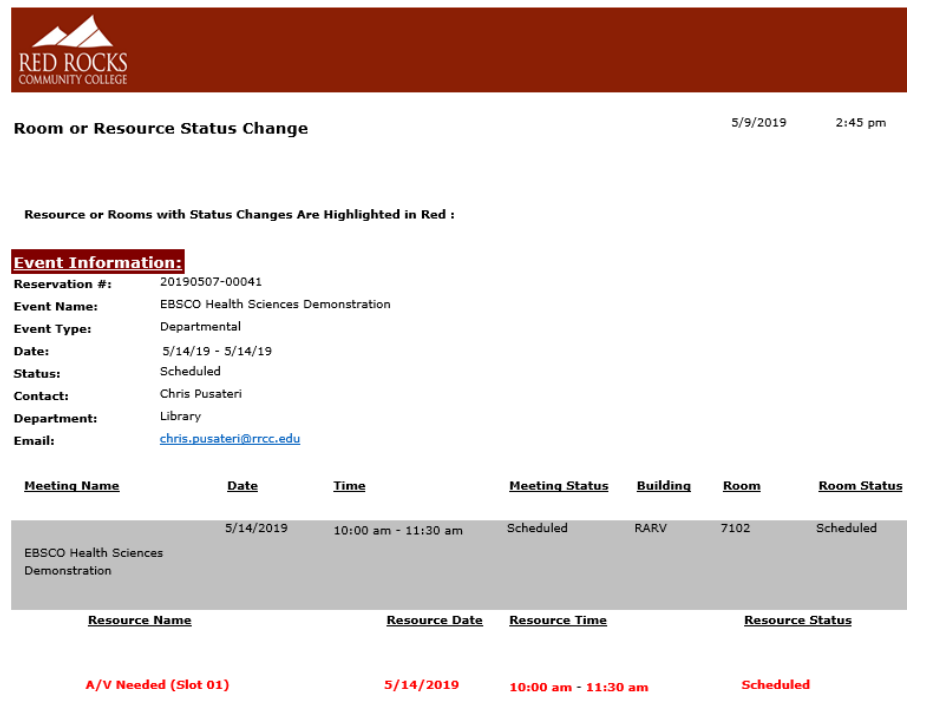

It's possible that we may need an HDMI cord if this room does not have wireless screen casting capability for those using the projector. If you have questions, please feel free to give me a call at x6745 or email me at chris.pusateri@rrcc.edu

- This is a copy of the Notification that gets sent to A/V (and similar to the one sent to the User)
- It shows that an A/V Resource has been requested, as well as the A/V information that the User typed into the Event Request Form
- The A/V Department can then contact the User (if needed), since their contact info is listed

**Ad Astra Mountain Summit Presentation**  "Lots of Various Things and Stuff"

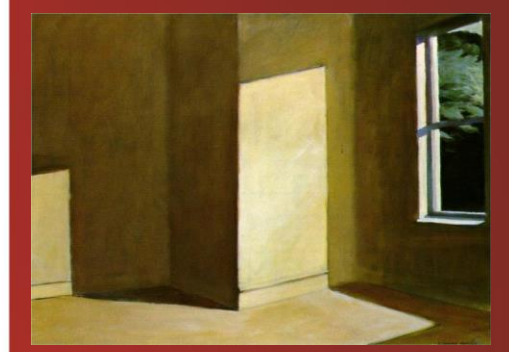

*Sun in an Empty Room, 1963*

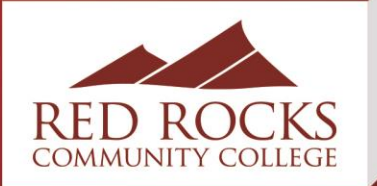

# Kick-Off Week Events/Schedule

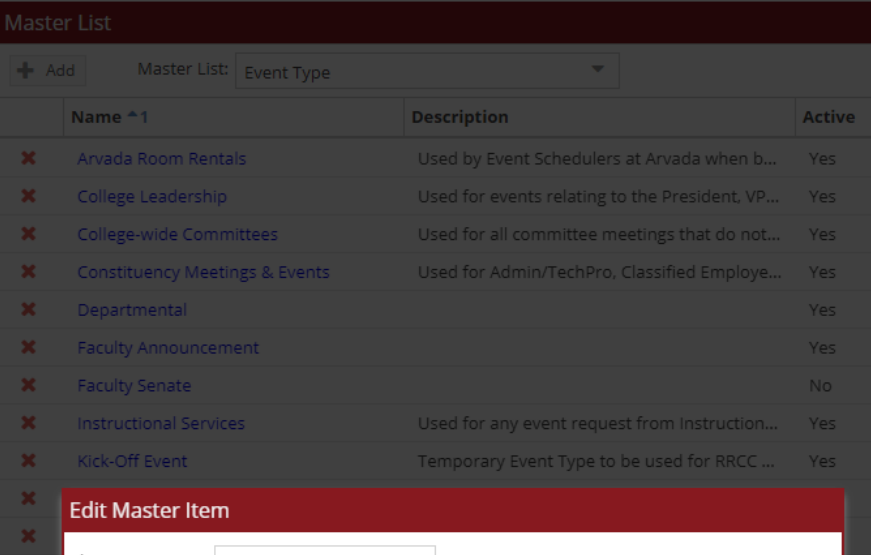

\* Name: Kick-Off Event Temporary Event Type to be used for RRCC Kick-Off events (twice yearly) Description: **√** Active Cancel Ok Student Clubs & Organizations

- Use Event Type categories to help create a schedule for a specific event
- We have "Kick-Off Week" twice a year, which used to be handled by HR and tracked in Excel
- Much easier to do in Ad Astra (so I took it over)

**Ad Astra Mountain Summit Presentation**  "Lots of Various Things and Stuff"

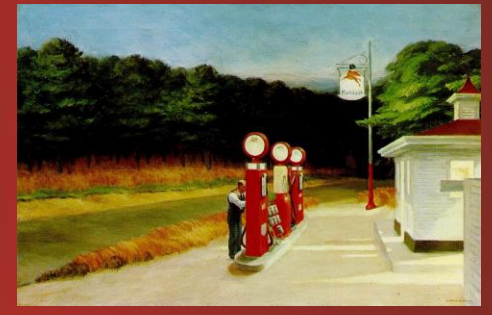

*Gas, 1940*

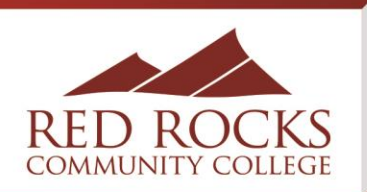

## Kick-Off Week Events/Schedule

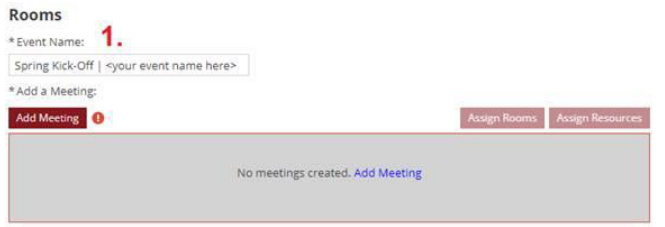

#### **Audio-Visual Needs**

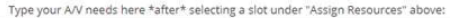

#### **Other Information**

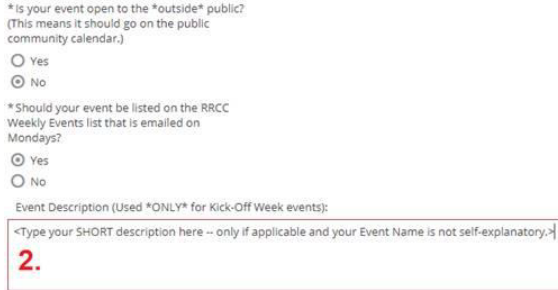

- The User is asked to type "Spring Kick-Off |" before their Event Name, so all Schedulers can identify and classify the Event Type as a "Kick-Off Event"
	- ❖ It also makes it easy to keyword search for these Events

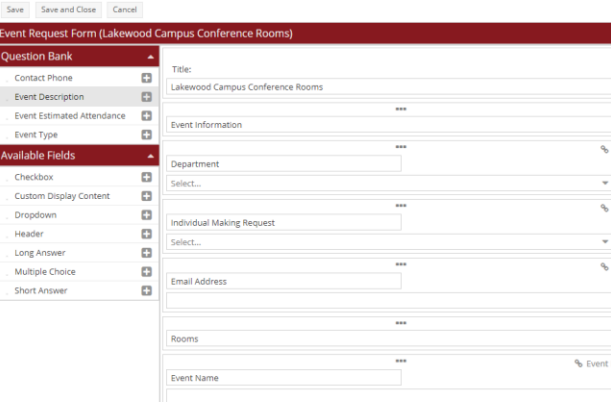

• When Kick-Off Week scheduling has been opened, I add an Event Description field to the Event Request Form

#### **Ad Astra Mountain Summit Presentation**

"Lots of Various Things and Stuff"

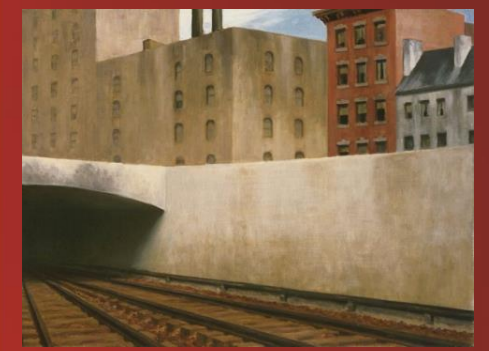

*Approaching a City, 1946*

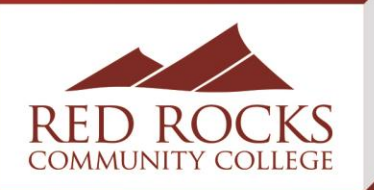

# Kick-Off Week Events/Schedule

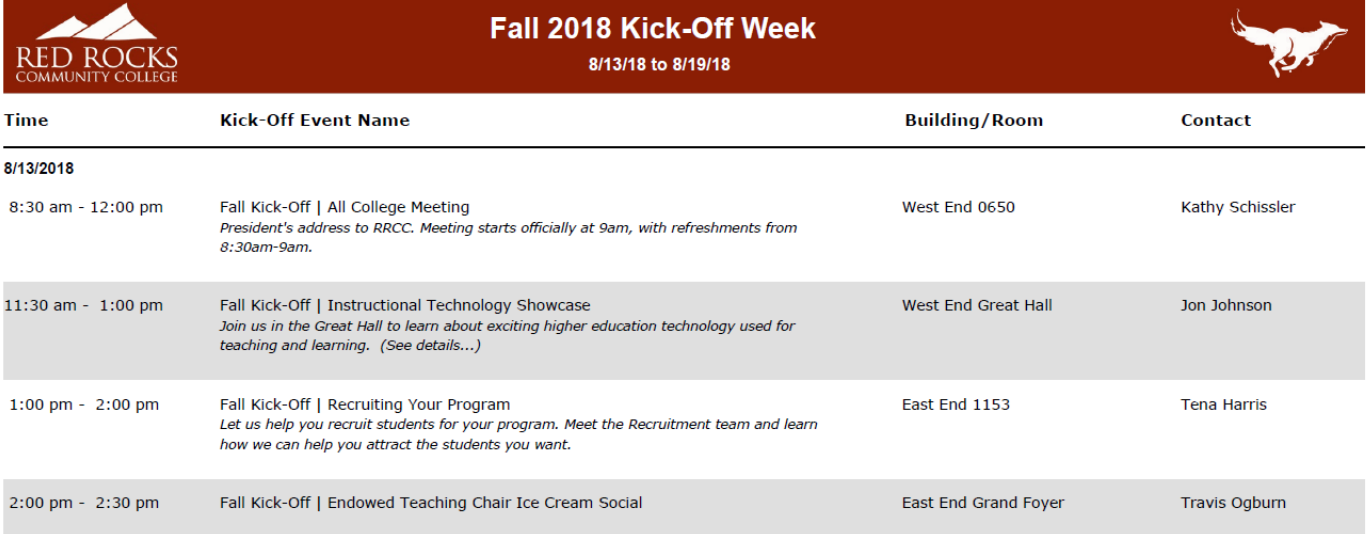

- Then I generate a Schedule in Ad Astra
	- ❖ I modified the Weekly Events Schedule in Crystal Reports so it only lists those Events designated as "Kick-Off Week" Event Type and added in the Event Description so it gets listed
	- ❖ You can easily send out multiple drafts

#### **Ad Astra Mountain Summit Presentation**  "Lots of Various Things and Stuff"

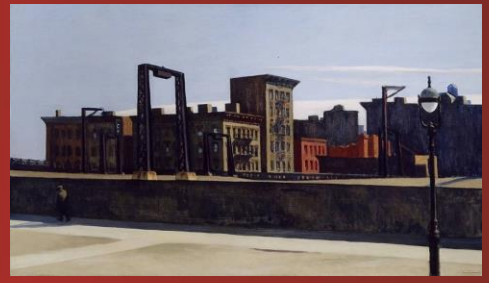

*Manhattan Bridge Loop, 1928*

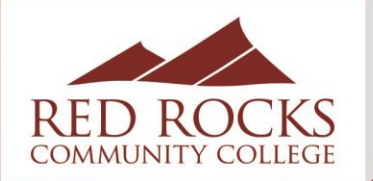

## Weekly Events Schedule

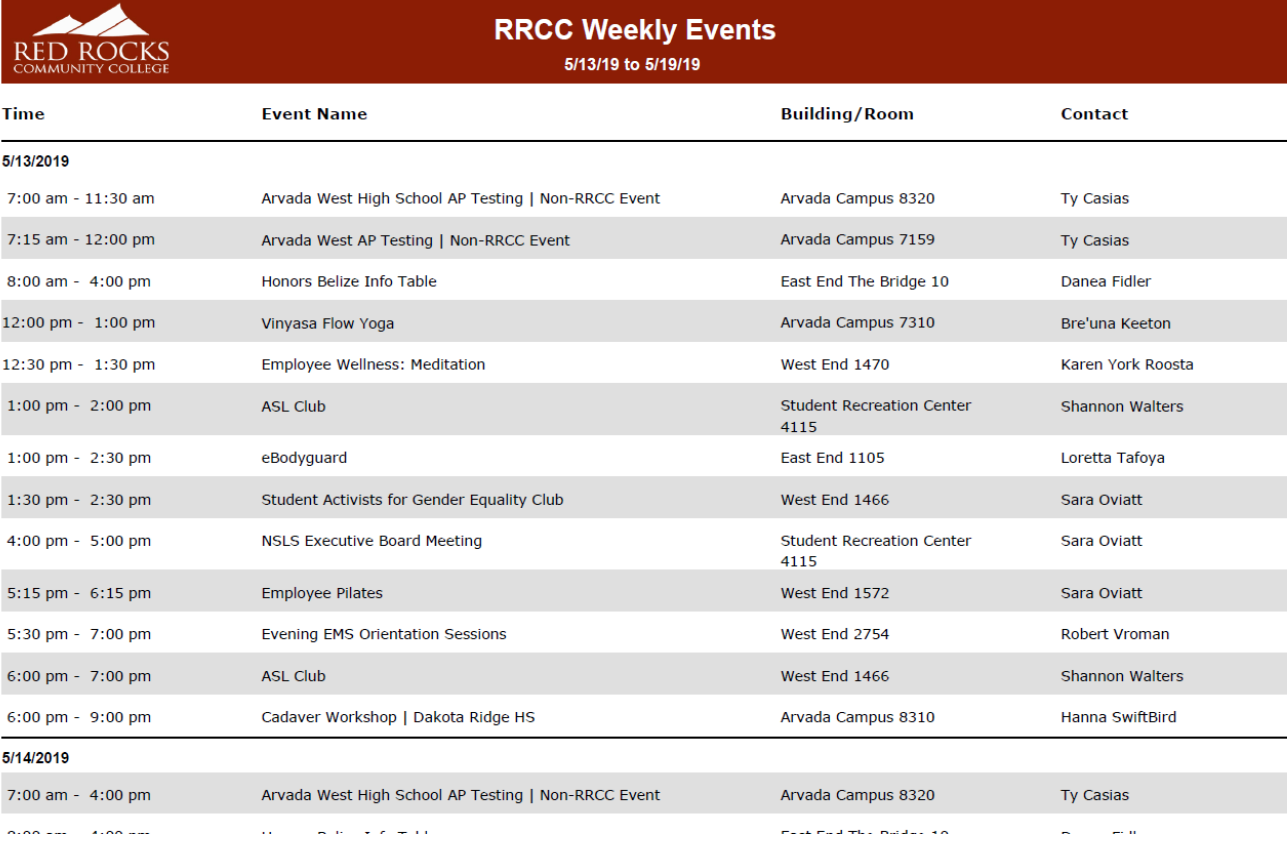

#### **Ad Astra Mountain Summit Presentation**

"Lots of Various Things and Stuff"

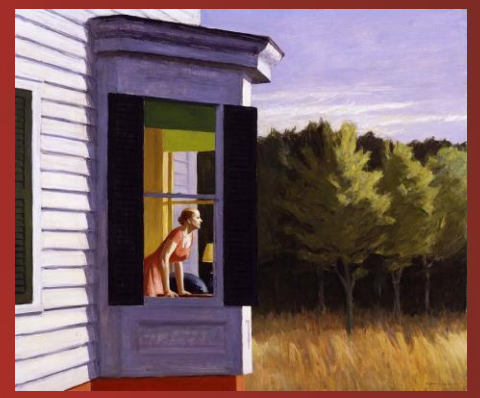

*Cape Cod Morning, 1950*

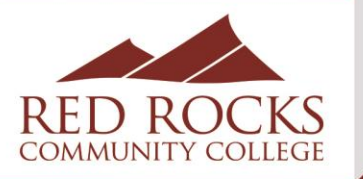

## Weekly Events Schedule

- I send out two different weekly events schedules:
	- ❖ One if for Events open to the public (which goes to specific people, like the front desk) and one that shows everything appropriate on campus (it does not include classes or departmental meetings, etc.)
- The Event Request Forms have two required questions: If the event is open to the outside public, and if the event should be listed on the weekly events list
	- ❖The answers to the questions will signal to the Event Scheduler the appropriate Event Type to choose when approving the Event

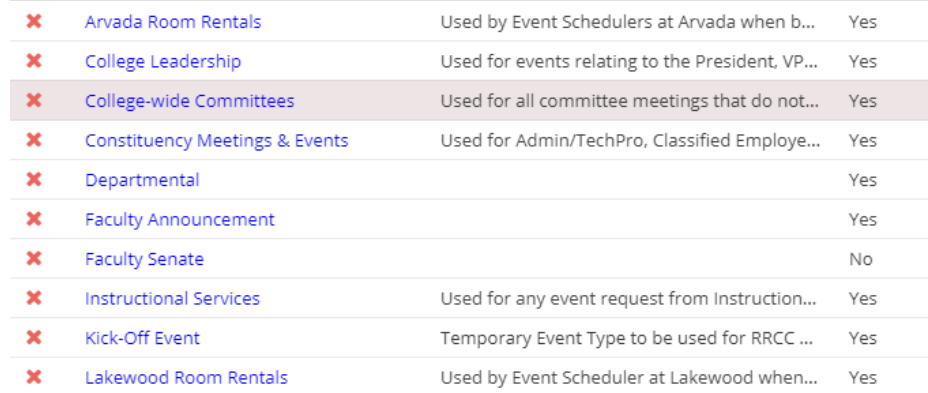

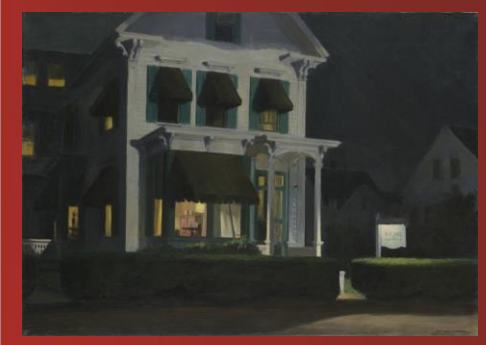

*Rooms for Tourists, 1945*

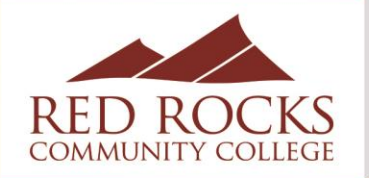

### Account Creation and Training New Users

- I create new accounts per request by new employees or their supervisors
	- ❖ Creating accounts for everyone clutters up the User list
	- ❖ We do not use the People category
- I send a basic instructional guide and all the existing Tips & Tricks I've created to the new User, and offer to come to their desk to run through the use of Astra with them personally
	- ❖ I find it better for Users to be at their own computer and to actually do the actions themselves in order to learn the system

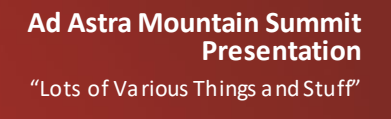

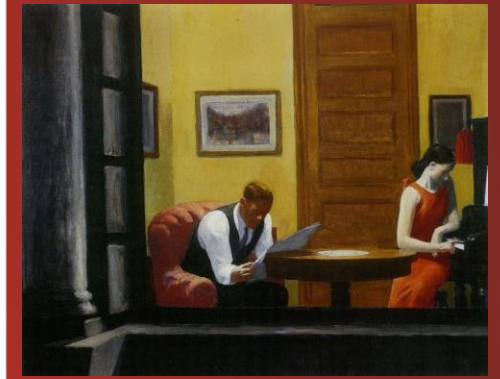

*Room in New York, 1932*

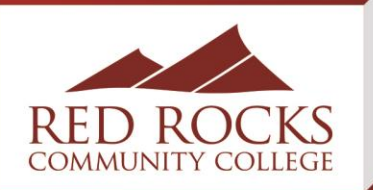

**Ad Astra Mountain Summit Presentation**  "Lots of Various Things and Stuff"

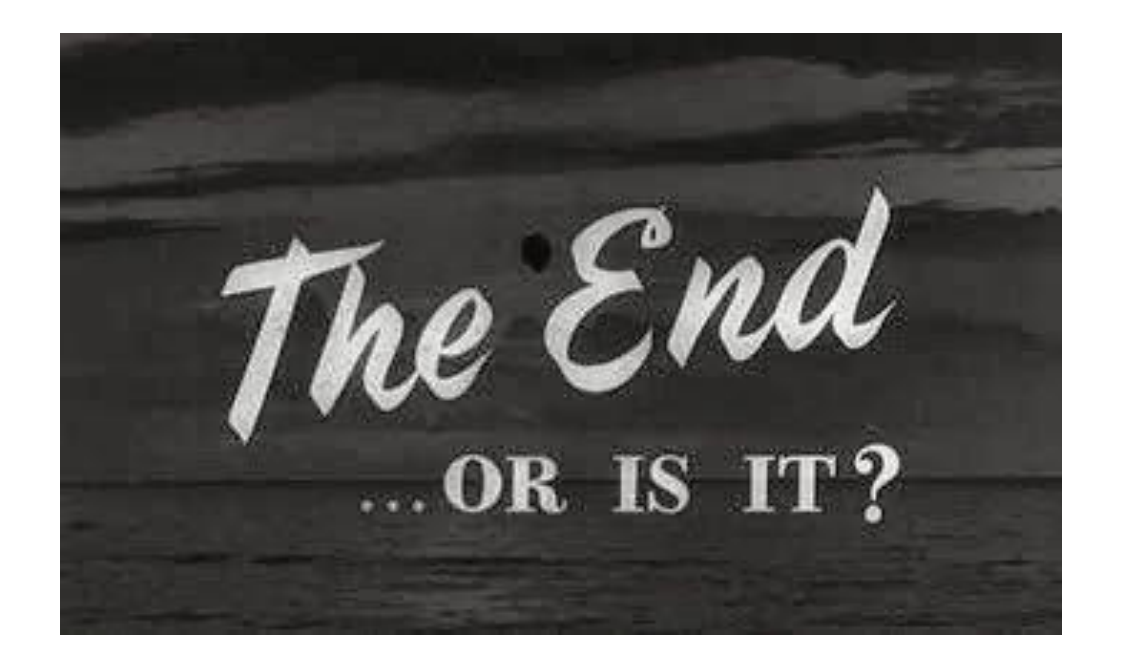

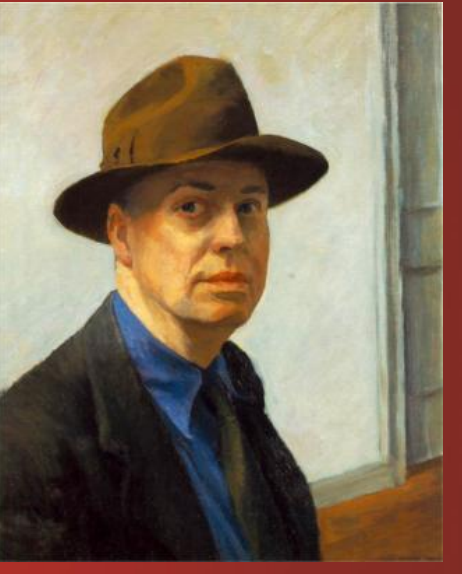

*Edward Hopper Self-Portrait, 1925-1930*

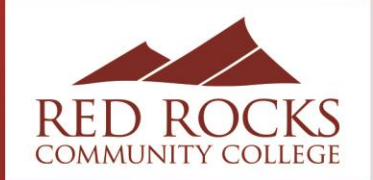